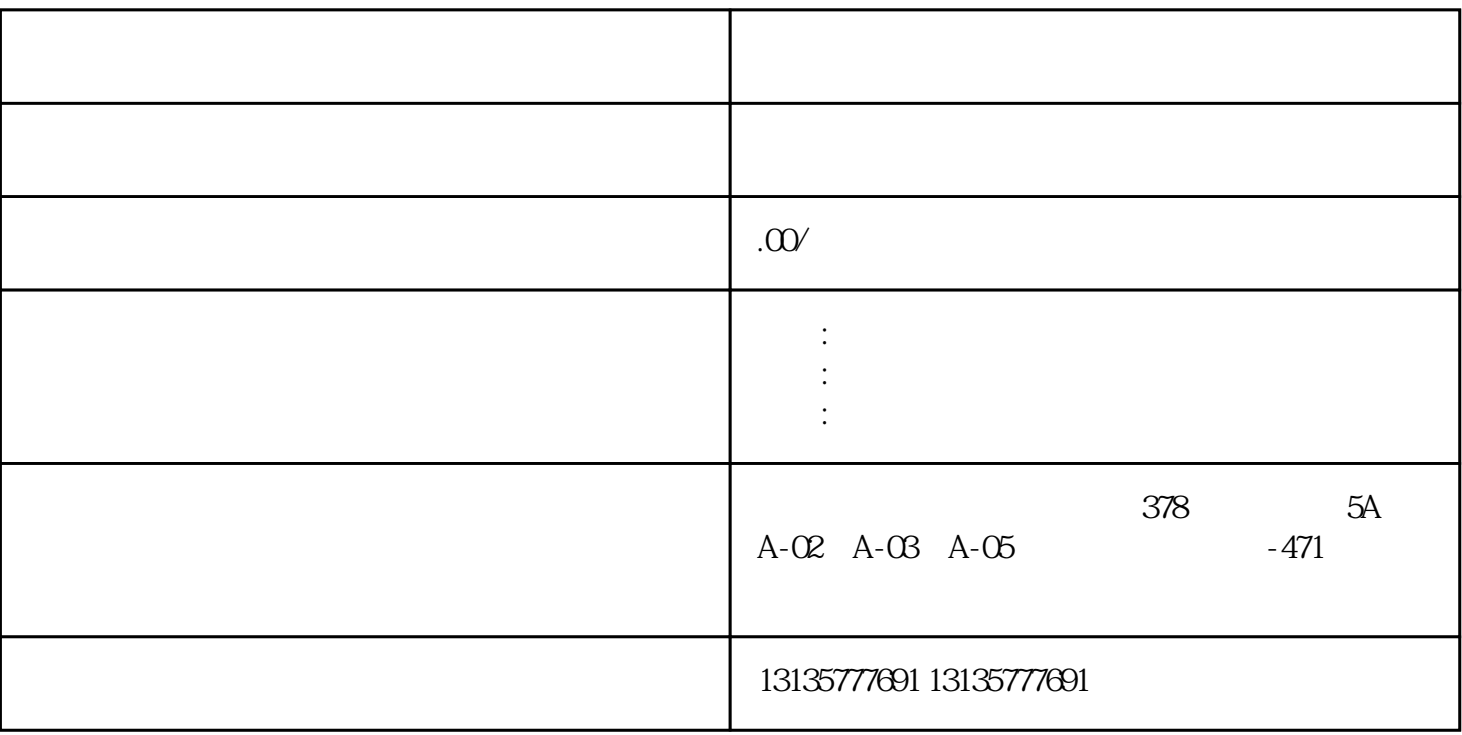

 $7.$ 

 $\lambda_{\rm eff}$  -  $\lambda_{\rm eff}$  -  $\lambda_{\rm eff}$  -  $\lambda_{\rm eff}$  -  $\lambda_{\rm eff}$  -  $\lambda_{\rm eff}$  -  $\lambda_{\rm eff}$  -  $\lambda_{\rm eff}$  -  $\lambda_{\rm eff}$  -  $\lambda_{\rm eff}$ 

 $\pm 1$ 

 $MC$ 

宝鸡水陆两用挖掘机出租包月方法全国租赁

 $1-2$ 

 $MC$ 

 $3$